Ansteuerung zum Programmieren:

ISP:

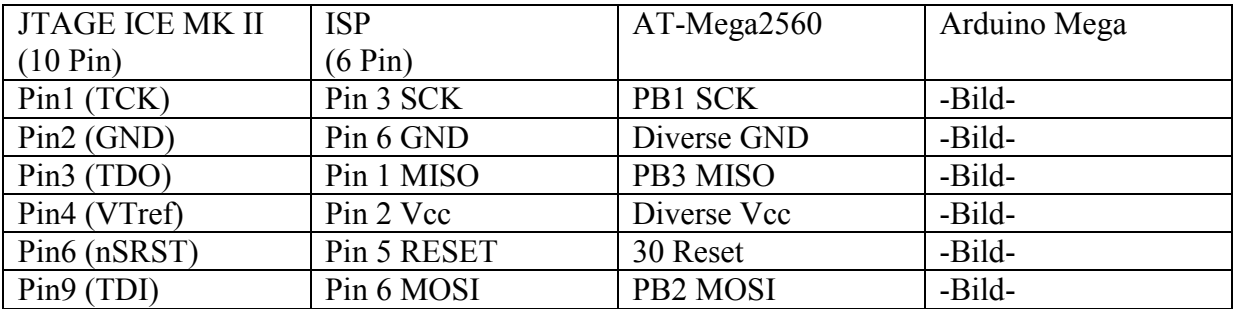

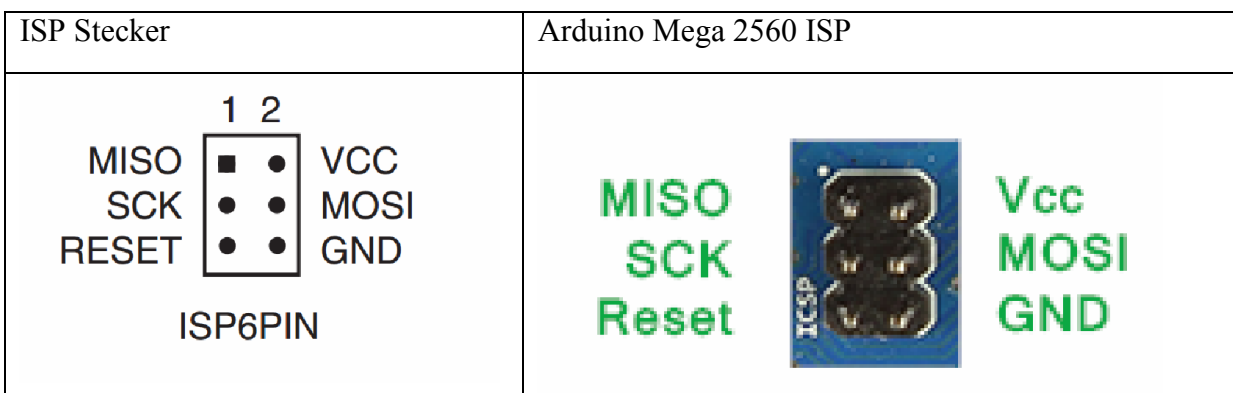

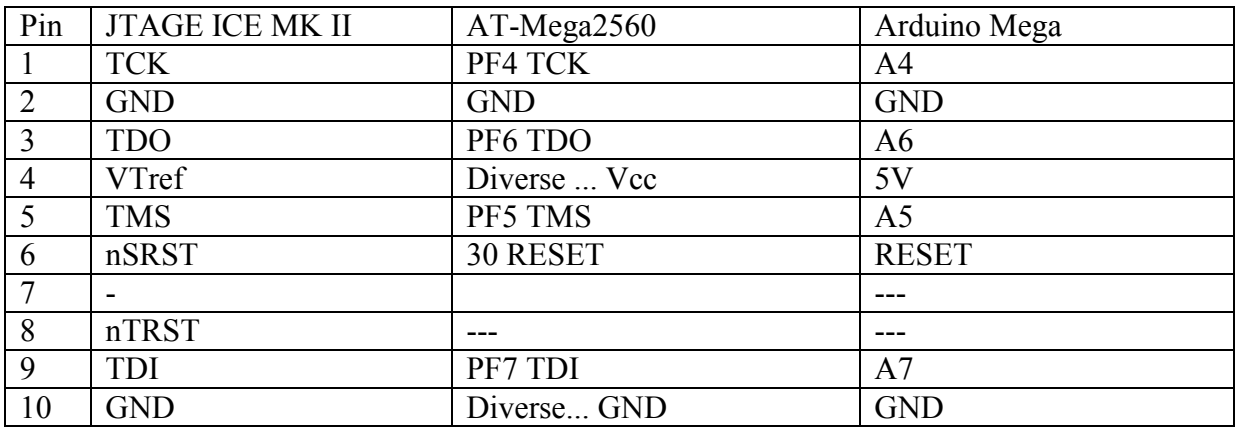

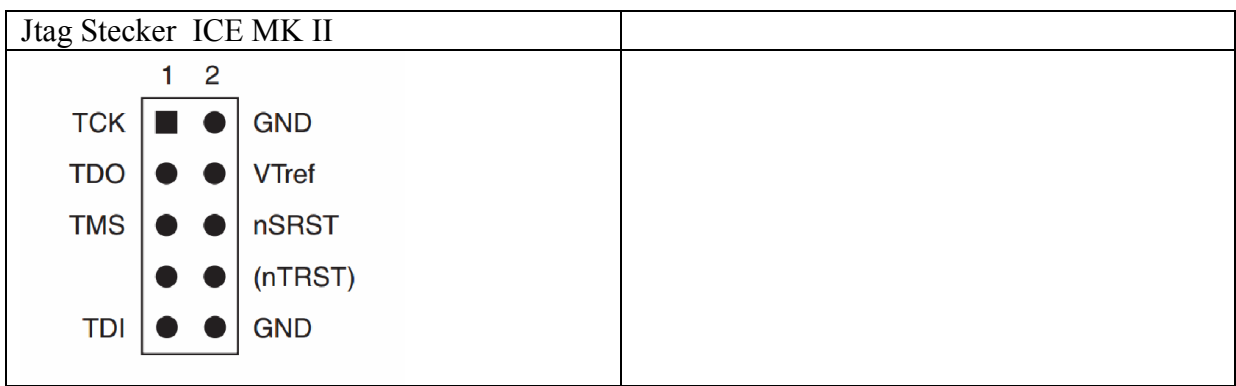